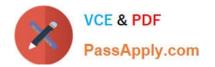

# **OMNISTUDIO-CONSULTANT**<sup>Q&As</sup>

Salesforce Certified OmniStudio Consultant

## Pass Salesforce OMNISTUDIO-CONSULTANT Exam with 100% Guarantee

Free Download Real Questions & Answers **PDF** and **VCE** file from:

https://www.passapply.com/omnistudio-consultant.html

### 100% Passing Guarantee 100% Money Back Assurance

Following Questions and Answers are all new published by Salesforce Official Exam Center

Instant Download After Purchase

- 100% Money Back Guarantee
- 😳 365 Days Free Update
- 800,000+ Satisfied Customers

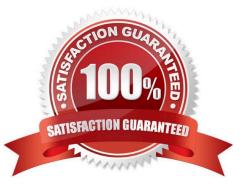

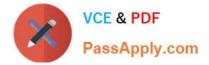

#### **QUESTION 1**

A consultant wants to proceed with a FlexCard canvas design that will display data from a legacy billing system. The legacy billing system is being extended to add a SOAP endpoint that will allow for the data to be retrieved in XML format. However, the endpoint is not ready yet.

Which data source should the team use to make progress on the design?

- A. DataRaptor
- **B. Apex REST**
- C. Integration Procedures
- D. Apex Remote

Correct Answer: C

#### **QUESTION 2**

Which three use cases should be implemented using Calculation Procedures and Matrices? Choose 3 answers

- A. Use a house\\'s address, size, and age of the building to determine an insurance premium.
- B. Use rules to determine eligible insurance products based on a house\\'s address and age of the building.
- C. Use location and past usage to determine the monthly cost for an energy product.
- D. Use the product color and capacity to determine the price of a product.
- E. Use risk factors for an insured item to determine different insurance product options.

Correct Answer: CDE

#### **QUESTION 3**

A company wants to create a new customer buying journey for their website. The buying journey should include the following functionality:

Allow the user to enter contact and address information Require the user to enter age, gender, and optionally income bracket Compute a discount percentage per product based on the customer data provided Save the list of suggested products including discounts

Which three OmniStudio tools should the consultant use to design a solution that meets these requirements? Choose 3 answers

- A. OmniScript
- **B.** Integration Procedures
- C. Calculation Procedures and Matrices

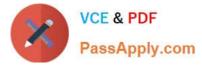

- D. FlexCard
- E. OmniStudio Action

Correct Answer: ABC

#### **QUESTION 4**

A business needs to display installed products for field service technicians on service calls using a mobile device The installed product information must be summarized so the technician can see key details at a glance. How the technician also needs to sometimes access a list of past service dates for each product.

Which two FlexCards features should the consultant recommend to meet this requirement? Choose 2 answers

- A. Use flyouts
- B. Use card states
- C. Enable the Responsive property
- D. Customize the styling

Correct Answer: AC

#### **QUESTION 5**

When a customer calls to add a new primary contact to their account, call center agents need to complete a I contact form. The agent enters the new contact information using an OmniScript and then needs to generate PDF with the contact information pre-filled that can be shared with the customer.

Which OmniStudio tool should the consultant recommend to generate the pre-filled PDF?

A. OmniStudio Action

- **B.** Integration Procedure
- C. DataRaptor
- D. Calculation Procedure

Correct Answer: C

OMNISTUDIO-CONSULTANT PDF Dumps <u>OMNISTUDIO-</u> <u>CONSULTANT Practice</u> <u>Test</u> OMNISTUDIO-CONSULTANT Braindumps